## Equazioni non lineari (zeri di una funzione)

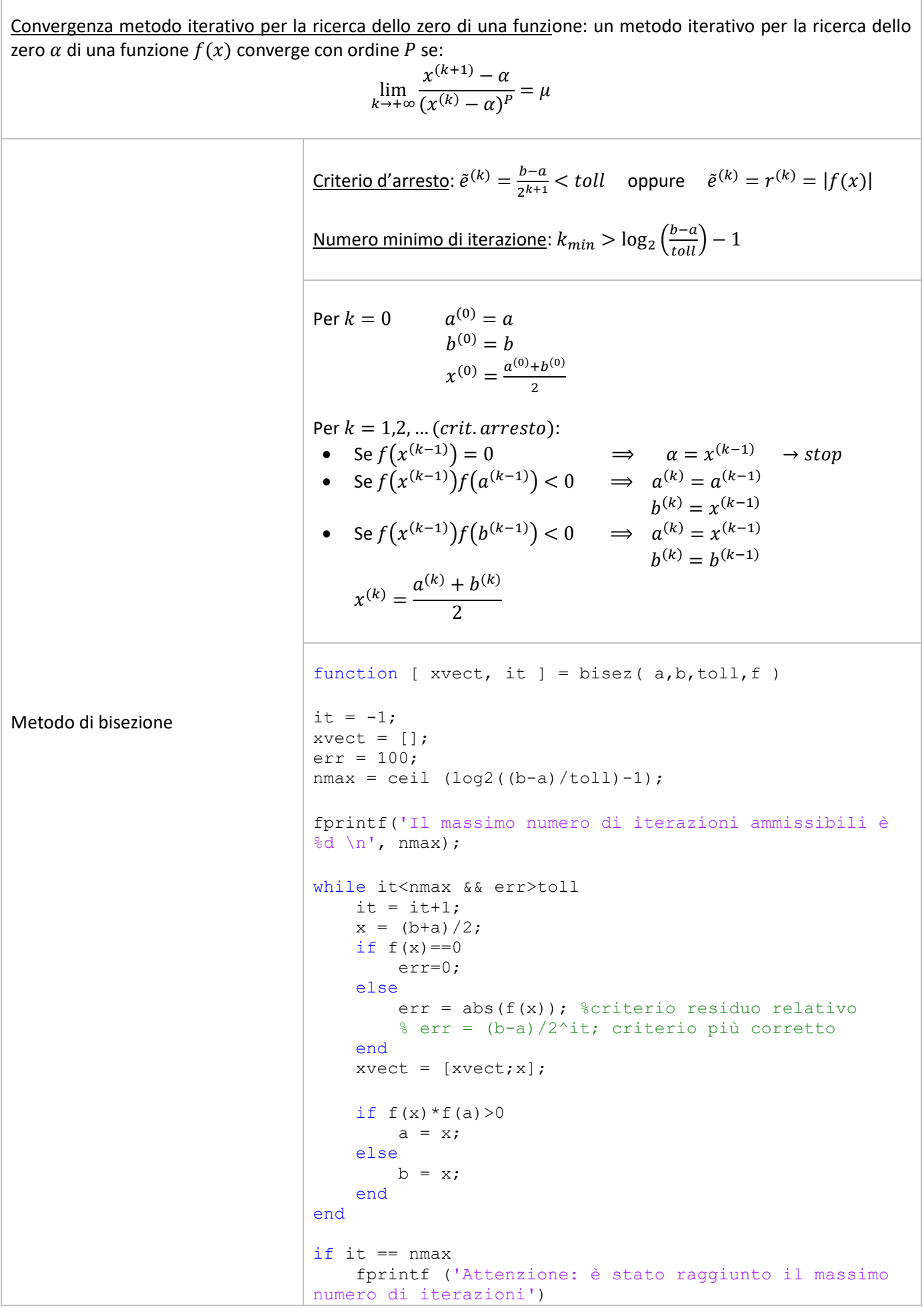

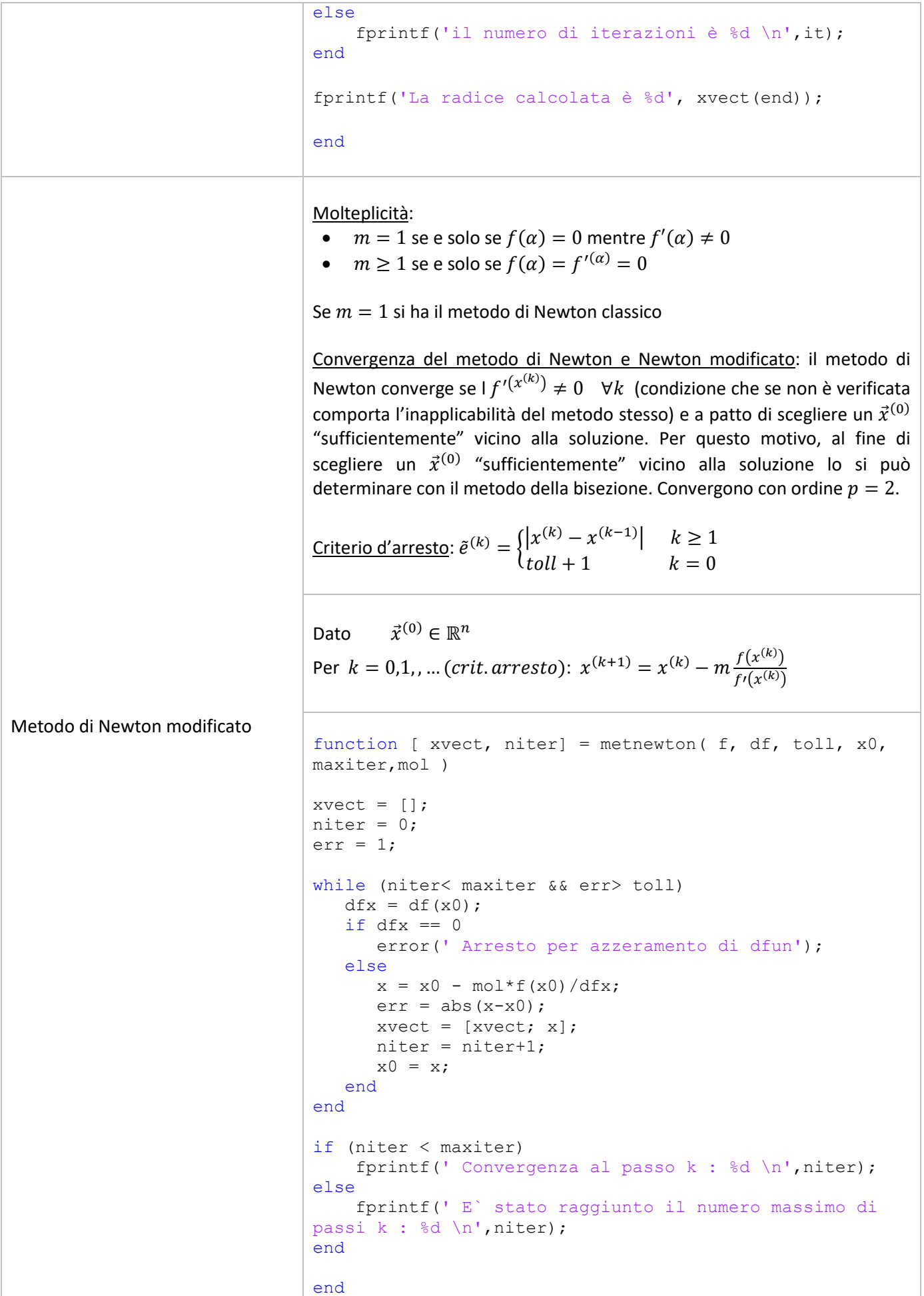

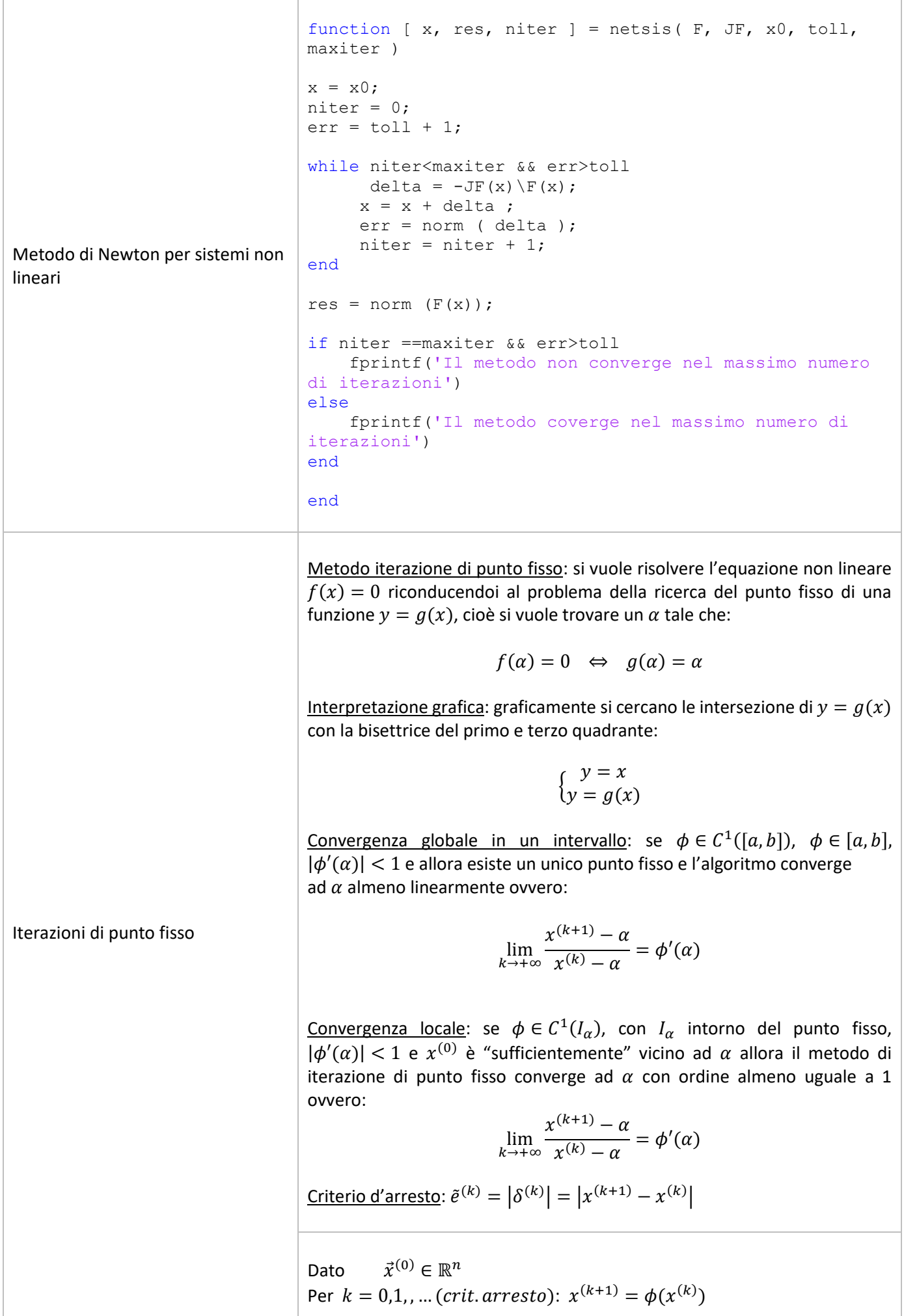

## **Adeguatezza criterio delle differenza tra iterate successive per metodo iterazione di punto fisso**

Enunciato: per valutare l'errore nel metodo di iterazione di punto fisso occorre utilizzare lo stimatore dell'errore. Tale stimatore può essere determinato in diversi modi, uno dei quali è proprio la differenza tra iterate successive ovvero:

$$
\tilde{e}^{(k)} = |\delta^{(k)}| = |x^{(k+1)} - x^{(k)}|
$$

Si vuole ora dimostrare quando questo criterio è soddisfacente, ovvero si vuole trovare una relazione che leghi lo stimatore dell'errore definito in questo modo con l'errore stesso.

Dimostrazione: per definizione di errore al passo  $k + 1$  è possibile scrivere:

$$
e^{(k+1)} = \alpha - x^{(k+1)} =
$$
\n
$$
= \alpha - x^{(k)} - x^{(k+1)} + x^{(k)} =
$$
\n
$$
= \alpha - x^{(k)} - \delta^{(k)}
$$
\n
$$
= \alpha - x^{(k)} - \delta^{(k)}
$$
\n
$$
= \alpha - x^{(k)} - \delta^{(k)}
$$
\n
$$
= \alpha - x^{(k)} - \delta^{(k)}
$$
\nFor algorithm, it is the given in the image. The equation is  $\alpha$  is the following. The equation is  $\alpha$  is the following. The

È inoltre possibile riscrivere l'errore in quest'altro modo:

$$
e^{(k+1)} = \alpha - x^{(k+1)} =
$$
\n
$$
= \phi(\alpha) - \phi(x^{(k)}) =
$$
\n
$$
= \phi'(\xi^{(k)})(\alpha - x^{(k)})
$$
\nPer teorema via

\nPer teorema via

\n
$$
= \phi'(\xi^{(k)})
$$

Per teorema valore medio di Lagrange:  $fC^1[a,b]$  allora  $\alpha \xi \in (a, b)$  tale che

$$
f(a) - f(b) = f'(\xi)(a - b)
$$

Eguagliando queste due soluzioni si ha:

$$
\alpha - x^{(k)} - \delta^{(k)} = \phi'(\xi^{(k)})(\alpha - x^{(k)})
$$

$$
\alpha - x^{(k)} = \phi'(\xi^{(k)})(\alpha - x^{(k)}) + \delta^{(k)}
$$

$$
\alpha - x^{(k)} = \alpha \phi'(\xi^{(k)}) - x^{(k)}\phi'(\xi^{(k)}) + \delta^{(k)}
$$

$$
\alpha - x^{(k)} - \alpha \phi'(\xi^{(k)}) + x^{(k)}\phi'(\xi^{(k)}) = \delta^{(k)}
$$

$$
(1 - \phi'(\xi^{(k)}))\alpha - x^{(k)}(1 - \phi'(\xi^{(k)})) = \delta^{(k)}
$$

$$
(1 - \phi'(\xi^{(k)}))( \alpha - x^{(k)}) = \delta^{(k)}
$$

$$
\alpha - x^{(k)} = \frac{\delta^{(k)}}{1 - \phi'(\xi^{(k)})}
$$

$$
e^{(k)} = \frac{1}{1 - \phi'(\xi^{(k)})}\delta^{(k)}
$$

$$
e^{(k)} = \frac{1}{1 - \phi'(\alpha)}\tilde{e}^{(k)}
$$

Quindi:

- Se  $\phi'(\alpha) \cong 0 \rightarrow \hat{e}$  $\rightarrow$   $\vec{e}^{(k)} \cong \tilde{e}^{(k)}$  $\rightarrow$  criterio soddisfacente
- Se  $\phi'(\alpha) \lesssim 1 \qquad \rightarrow \qquad \vec{e}^{(k)} \gg \tilde{e}^{(k)}$
- Se  $\phi'(\alpha) \geq 1$   $\rightarrow$   $\vec{e}^{(k)} \cong \frac{1}{2}$  $rac{1}{2}\tilde{e}^{\alpha}$

criterio insoddisfacente

criterio soddisfacente anche se l'errore è sovrastimato

## **Metodo di Newton come metodo di iterazione di punto fisso**

Enunciato: Il metodo di Newton può essere considerato un particolare metodo di iterazione di punto fisso Dimostrazione: per definizione l'iterata al passo  $k + 1$  con il metodo di iterazione di punto fisso è:

Mentre Newton è:

$$
x^{(k+1)} = x^{(k)} - \frac{f(x^{(k)})}{f'(x^{(k)})}
$$

 $x^{(k+1)} = \phi(x^{(k)})$ 

Dunque, può essere vista come un particolare metodo di iterazione di punto fisso:  $\phi_N(x^{(k)}) = x^{(k)} - \frac{f(x^{(k)})}{f'(x^{(k)})}$  $\frac{f(x)}{f'(x^{(k)})}$ . Tutti i risultati di convergenza del punto fisso possono essere utilizzati anche per Newton.